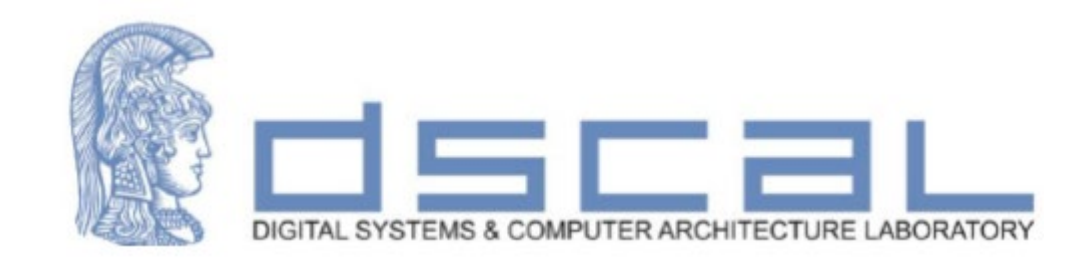

# Εργαστήριο Λογικής Σχεδίασης **VHDL - Εισαγωγή**

#### **Βασιλόπουλος Διονύσης**

**Ε.ΔΙ.Π. Τμήματος Πληροφορικής & Τηλεπικοινωνιών - ΕΚΠΑ**

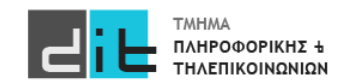

# VHDL – Επαναλήψεις

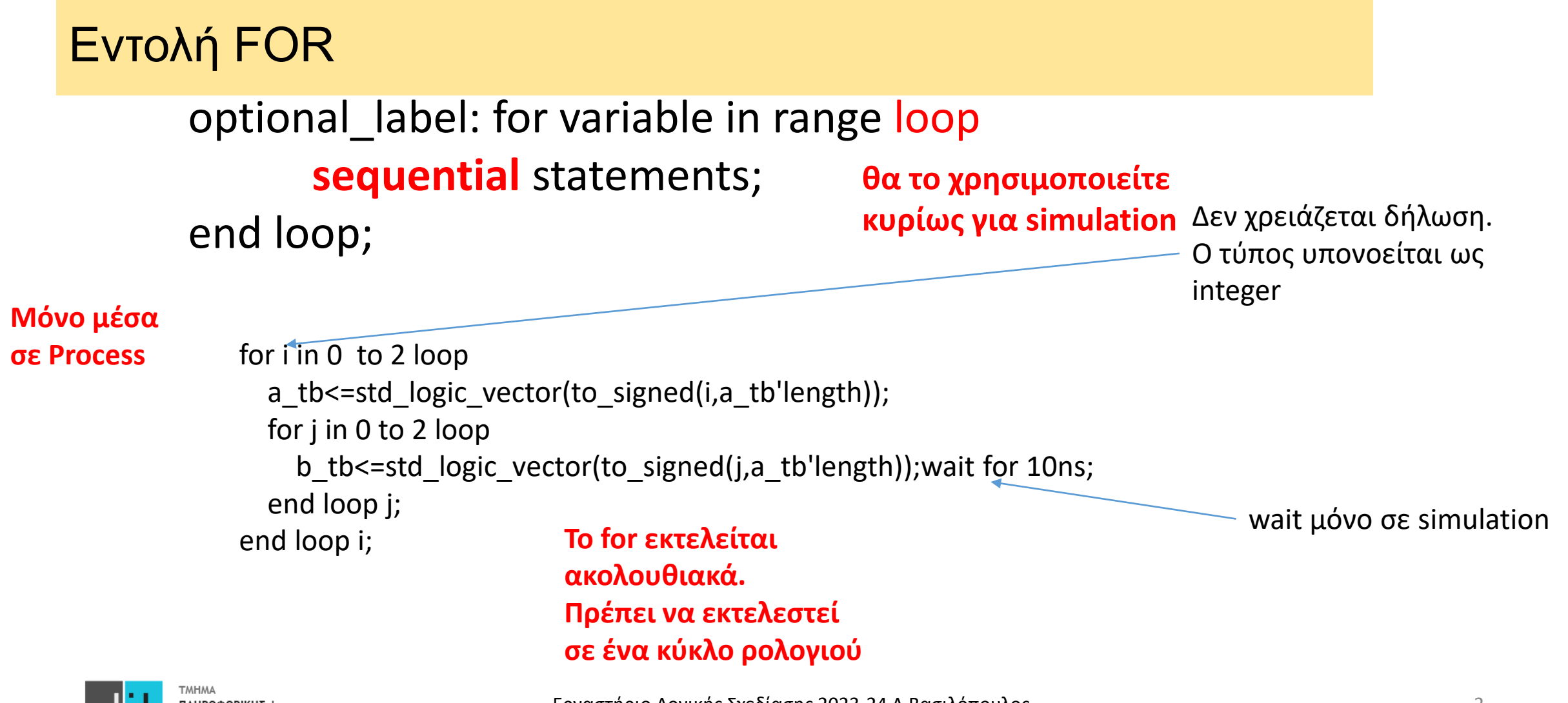

### VHDL – Generic

entity MUX2in1\_n is generic (WIDTH : positive := 8); -- προεπιλεγμένη τιμή port (S: in STD\_LOGIC; A0: in STD\_LOGIC\_VECTOR (WIDTH-1 downto 0); A1: in STD\_LOGIC\_VECTOR (WIDTH-1 downto 0);

Y: out STD\_LOGIC\_VECTOR (WIDTH-1 downto 0));

end MUX2in1\_n;

architecture BEHAVIORAL of MUX2in1\_n is

begin

process (A0, A1, S)

begin

```
if (S = '0') then
            Y \leq A0;
```
else

```
Y \leq A1;
```
end if;

end process; end BEHAVIORAL;

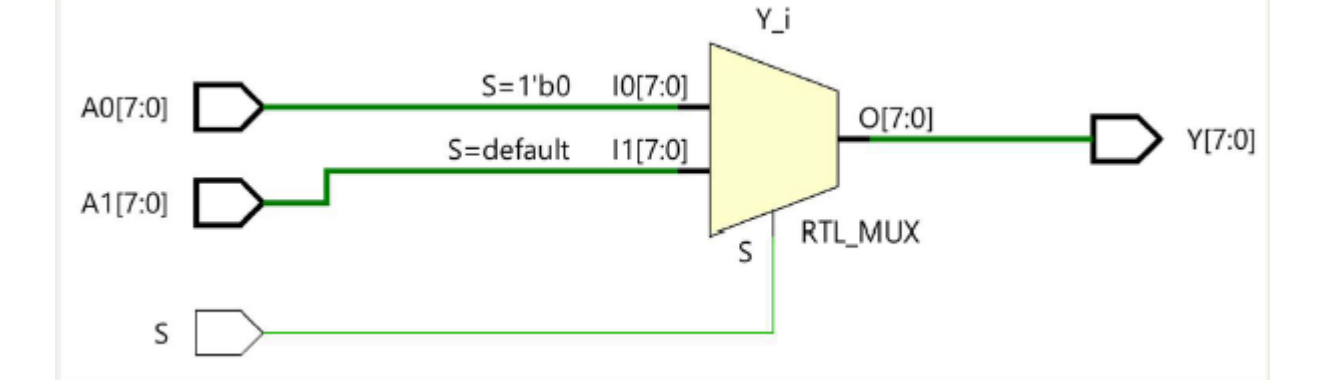

### VHDL – Generic

Παραμετροποίηση του μεγέθους μίας αρτηρίας σε μία οντότητα με τη δήλωση της εντολής generic που ορίζει την σταθερά WIDTH

■ Η δήλωση της εντολής generic γίνεται πριν από τη δήλωση των ports στην αρχή της οντότητας

■ Η σταθερά WIDTH είναι θετικός ακέραιος (positive) και μπορεί να έχει προεπιλεγμένη τιμή

– generic (WIDTH: positive := 8);

■ Η σταθερά WIDTH χρησιμοποιείται κατά τη δήλωση των ports

– STD\_LOGIC\_VECTOR (WIDTH-1 downto 0);

■ Η τιμή της σταθεράς WIDTH μπορεί να παρακάμψει την προεπιλεγμένη τιμή με τη φράση generic map (συνδυάζεται με το port map)

– generic map (WIDTH => 8)

■ Πιθανότατα θα έχει κάποια προβλήματα στην προσομοίωση (Σύνθεση/Υλοποίηση) [https://electronics.stackexchange.com/questions/571759/when](https://electronics.stackexchange.com/questions/571759/when-to-set-defaults-for-vhdl-generics)-to-set-defaults-for-vhdl-generics [https://fpgatutorial.com/vhdl](https://fpgatutorial.com/vhdl-generic-generate/)-generic-generate/

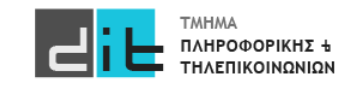

### VHDL – Constant

Μπορούν να δηλωθεί στην οντότητα, αρχιτεκτονική ή και σε process. Ανάλογα με το που δηλώνεται έχει και το ανάλογο visibilty

**Δήλωση constant** constant\_name **:** type **:=** value;

constant Size: Positive := 8;

#### **Η τιμή της ΔΕΝ αλλάζει ποτέ**

https://www.hdlworks.com/hdl\_corner/vhdl\_ref/VHDLContents/Constant.htm https://peterfab.com/ref/vhdl/vhdl\_renerta/source/vhd00022.htm

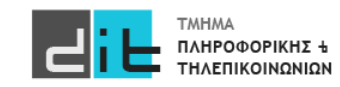

#### Αθροιστής 8bit από 2 αθροιστές των 4bit

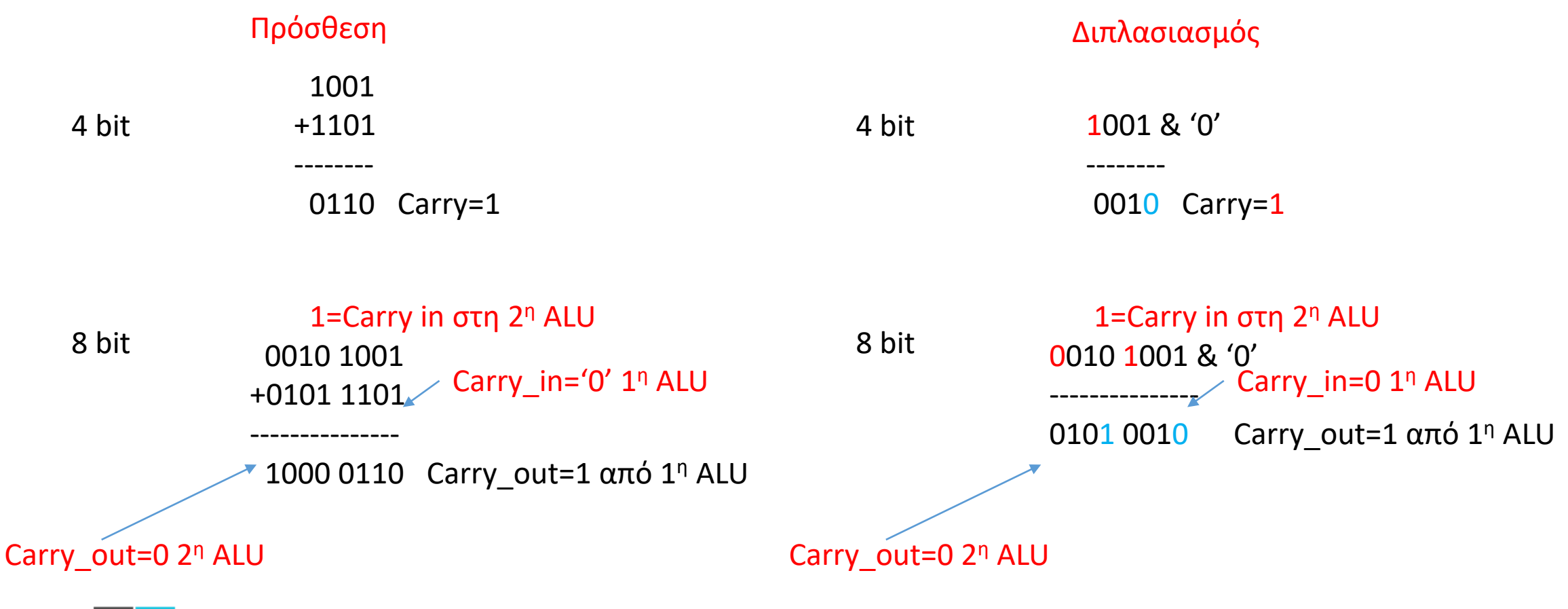

Εργαστήριο Λογικής Σχεδίασης 2023-24 Δ.Βασιλόπουλος

#### Αθροιστής 8bit από 2 αθροιστές των 4bit

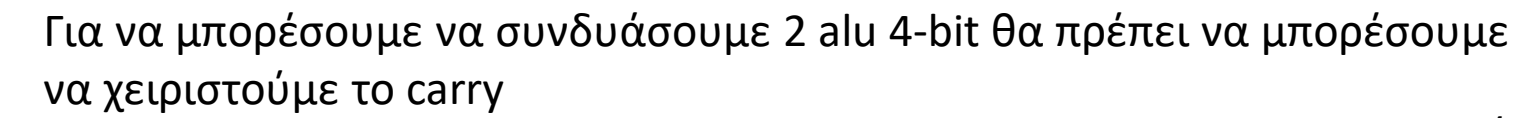

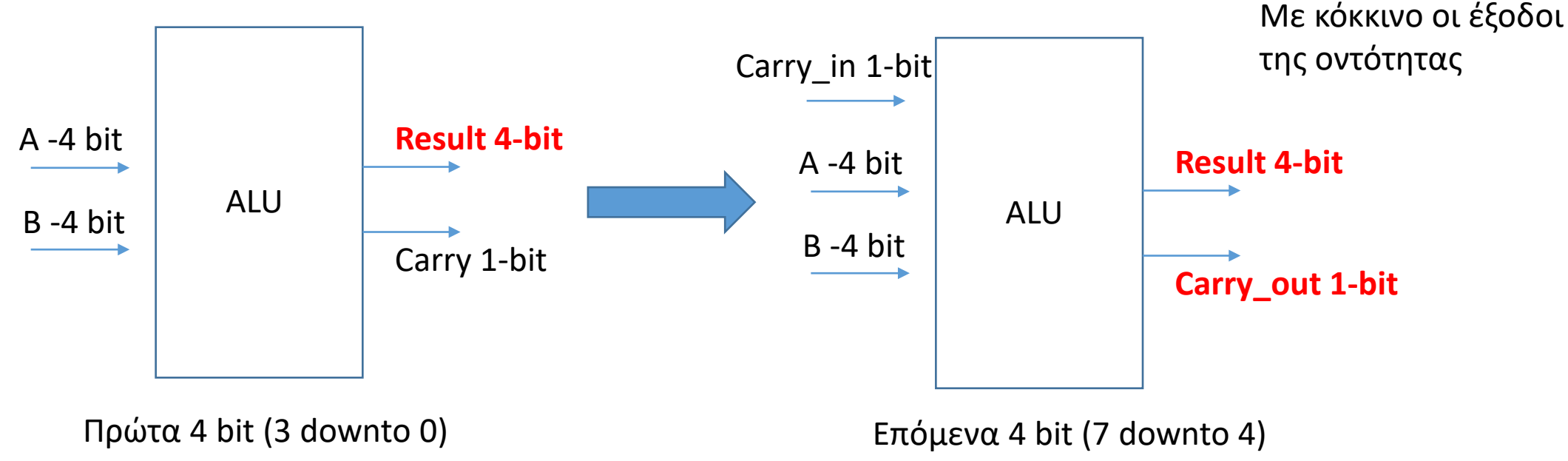

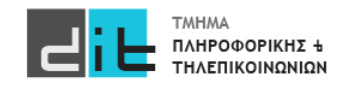

Αθροιστής 8bit από 2 αθροιστές των 4bit

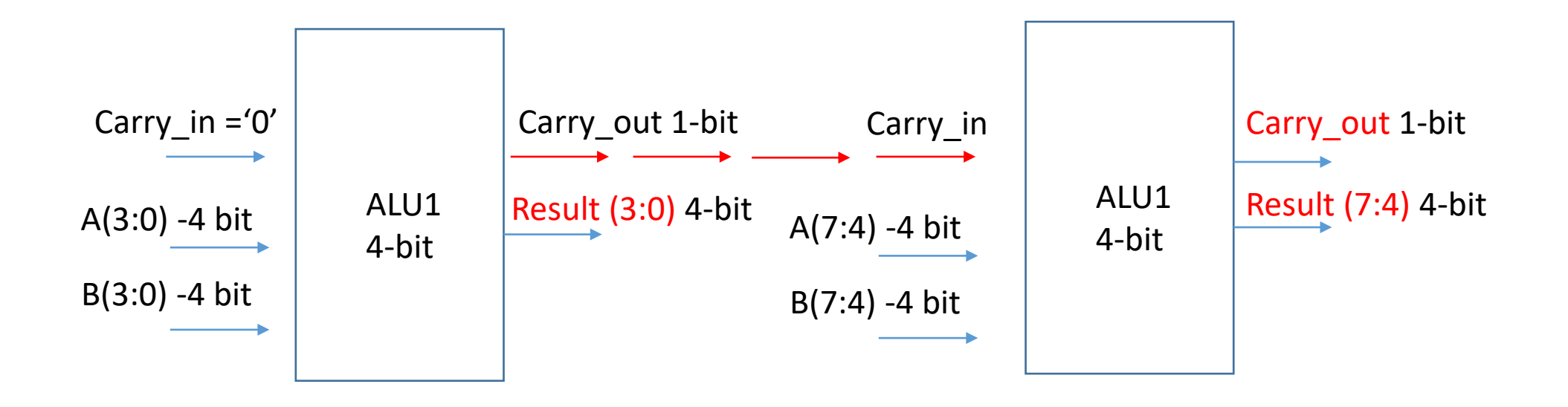

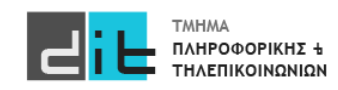

ΠΛΗΡΟΦΟΡΙΚΗΣ +

#### Αθροιστής 8bit από 2 αθροιστές των 4bit

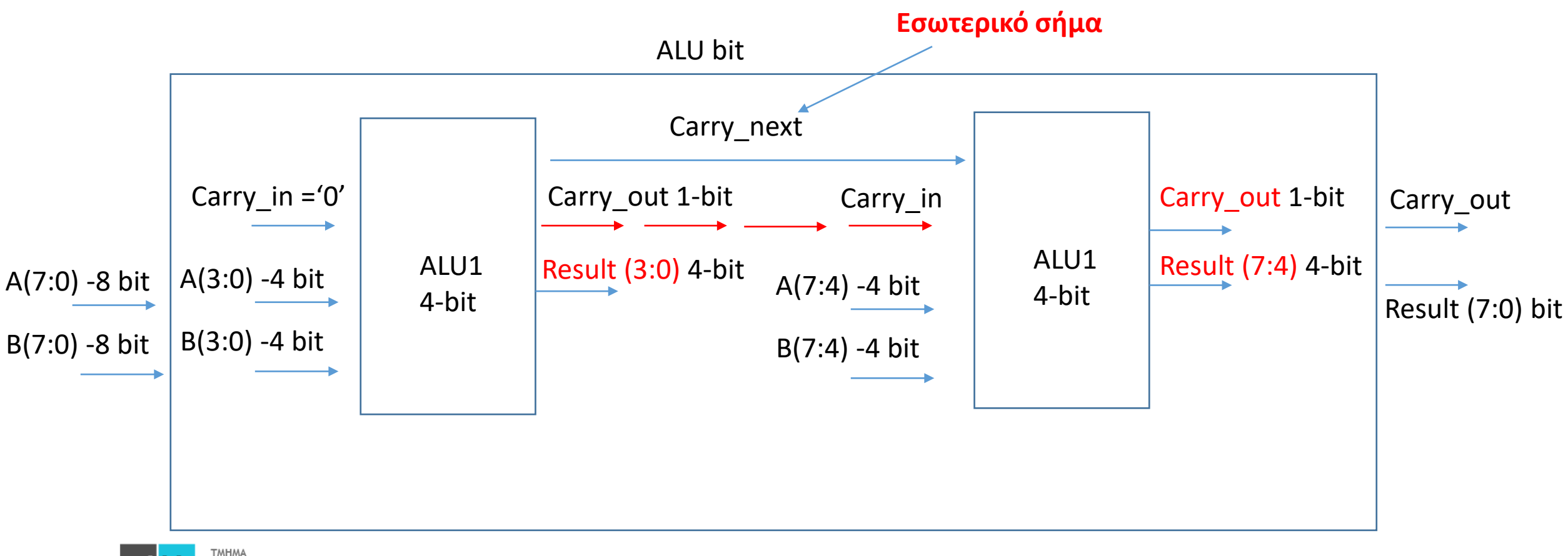

Αθροιστής 8bit από 2 αθροιστές των 4bit

**first\_half: Adder\_4bit port map(A\_8bit(3 downto 0), B\_8bit(3 downto 0), '0', Sum\_8bit(3 downto 0), Carry\_next);**

**second\_half: Adder\_4bit port map(A\_8bit(7 downto 4), B\_8bit(7 downto 4), Carry\_next, Sum\_8bit(7 downto 4), Cout\_8bit);**

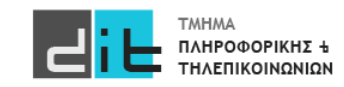

- Πώς αναπαριστούμε πληροφορία με περισσότερες από δύο πιθανές τιμές;
	- Πολλαπλά δυαδικά σήματα (πολλαπλά bit)
- $(a_1, a_0)$ :  $(0, 0)$ ,  $(0, 1)$ ,  $(1, 0)$ ,  $(1, 1)$ 
	- Αυτός είναι ένας *δυαδικός κώδικας*
	- Κάθε ζεύγος τιμών είναι μια *κωδική λέξη*

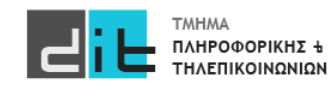

#### Code Length

- Ένας κώδικας των *n* bit έχει 2*<sup>n</sup>* κωδικές λέξεις
- Για να αναπαραστήσουμε *N* πιθανές τιμές
	- χρειαζόμαστε τουλάχιστον <sup>[</sup>log<sub>2</sub>N] bit για τις λέξεις
	- περισσότερα bit μπορούν να είναι χρήσιμα σε κάποιες περιπτώσεις
- Παράδειγμα: κώδικας εκτυπωτή ψεκασμού
	- Black, cyan, magenta, yellow, light cyan, light magenta
	- έξι τιμές,  $\lceil log_2 6 \rceil = 3$
	- Black : (0, 0, 1), cyan : (0, 1, 0), magenta : (0, 1, 1),

yellow : (1, 0, 0), light cyan : (1, 0, 1), light magenta : (1, 1, 0)

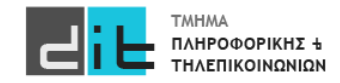

#### One Hot

- Κάθε κωδική λέξη έχει ακριβώς ένα bit με την τιμή '1'
- Φωτεινός σηματοδότης:
	- κόκκινο: (1,0,0), πορτοκαλί: (0,1,0), πράσινο: (0,0,1)
	- τρεις αγωγοί σημάτων: κόκκινο, πορτοκαλί, πράσινο
- Κάθε bit ενός κώδικα one-hot αντιστοιχεί σε μια κωδικοποιημένη τιμή
	- Μήκος κώδικα ίσο με πλήθος των προς κωδικοποίηση τιμών.
	- Όχι ελάχιστο μήκος

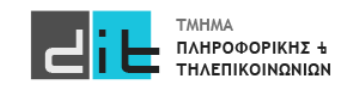

#### Παράδειγμα One Hot (1/2)

- Ελεγκτής φωτεινού σηματοδότη με κώδικα 1-hot
	- $-$  enable = 1: lights\_out = lights\_in
	- $-$  enable = 0: lights\_out =  $(0, 0, 0)$

library ieee; use ieee.std\_logic\_1164.all; entity light\_controller is end entity light\_controller; port ( lights\_in : in std\_logic\_vector(1 to 3); enable : in std\_logic; lights\_out : out std\_logic\_vector(1 to 3) );

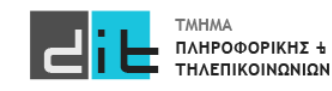

E

⊏

ΤΗΛΕΠΙΚΟΙΝΩΝΙΩΝ

#### Παράδειγμα One Hot (2/2)

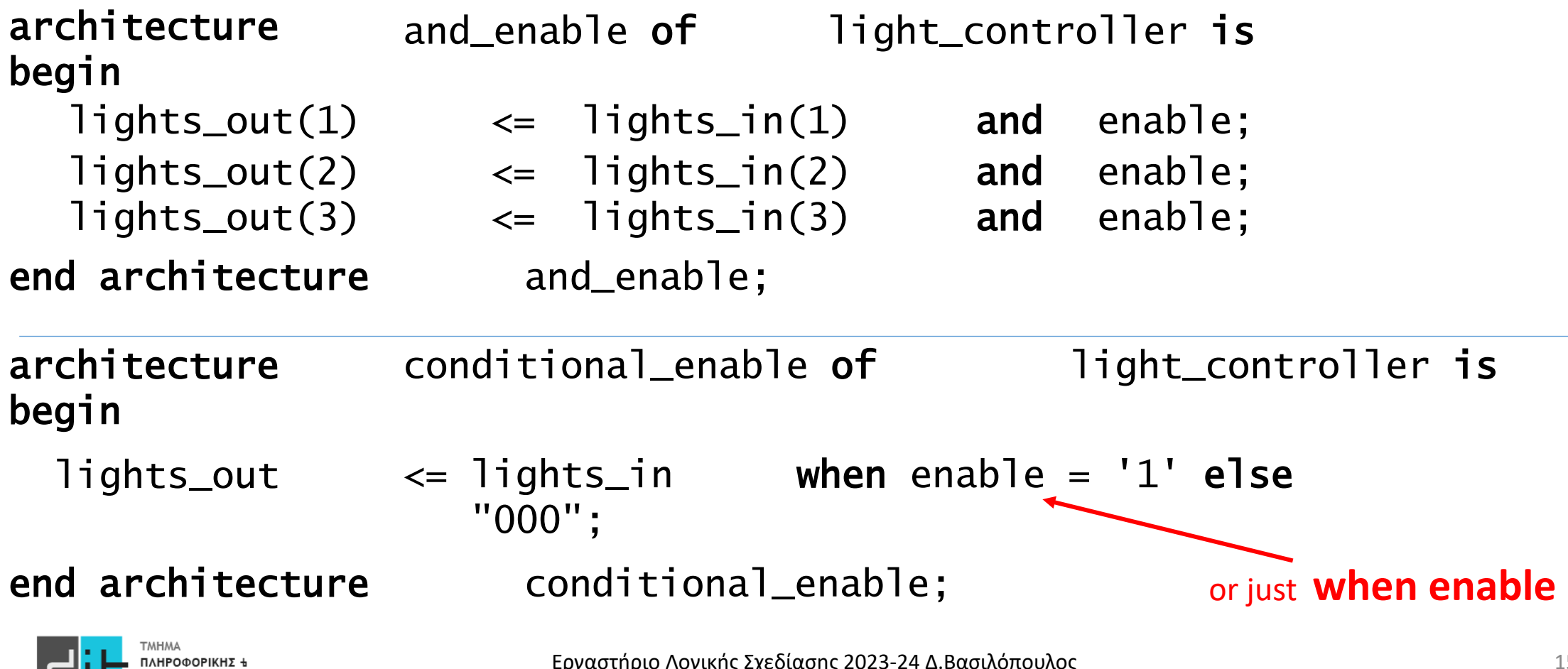

#### Παράδειγμα Priority Encoder (1/2)

- Εάν περισσότερες από μία είσοδοι μπορεί να είναι 1
	- Κωδικοποιούμε την είσοδο που είναι 1 με την υψηλότερη προτεραιότητα

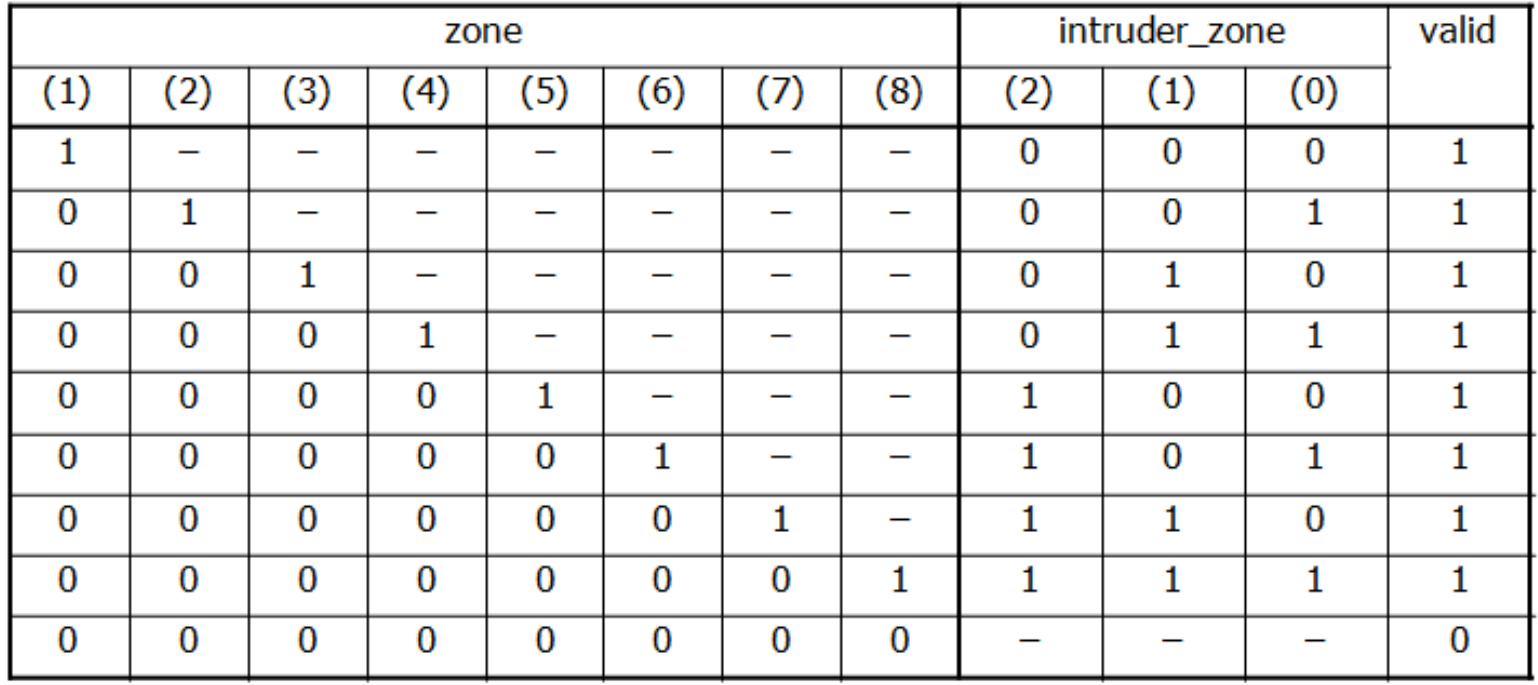

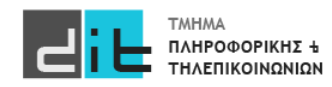

#### Παράδειγμα Priority Encoder (2/2)

```
Conditional signal assignment
```
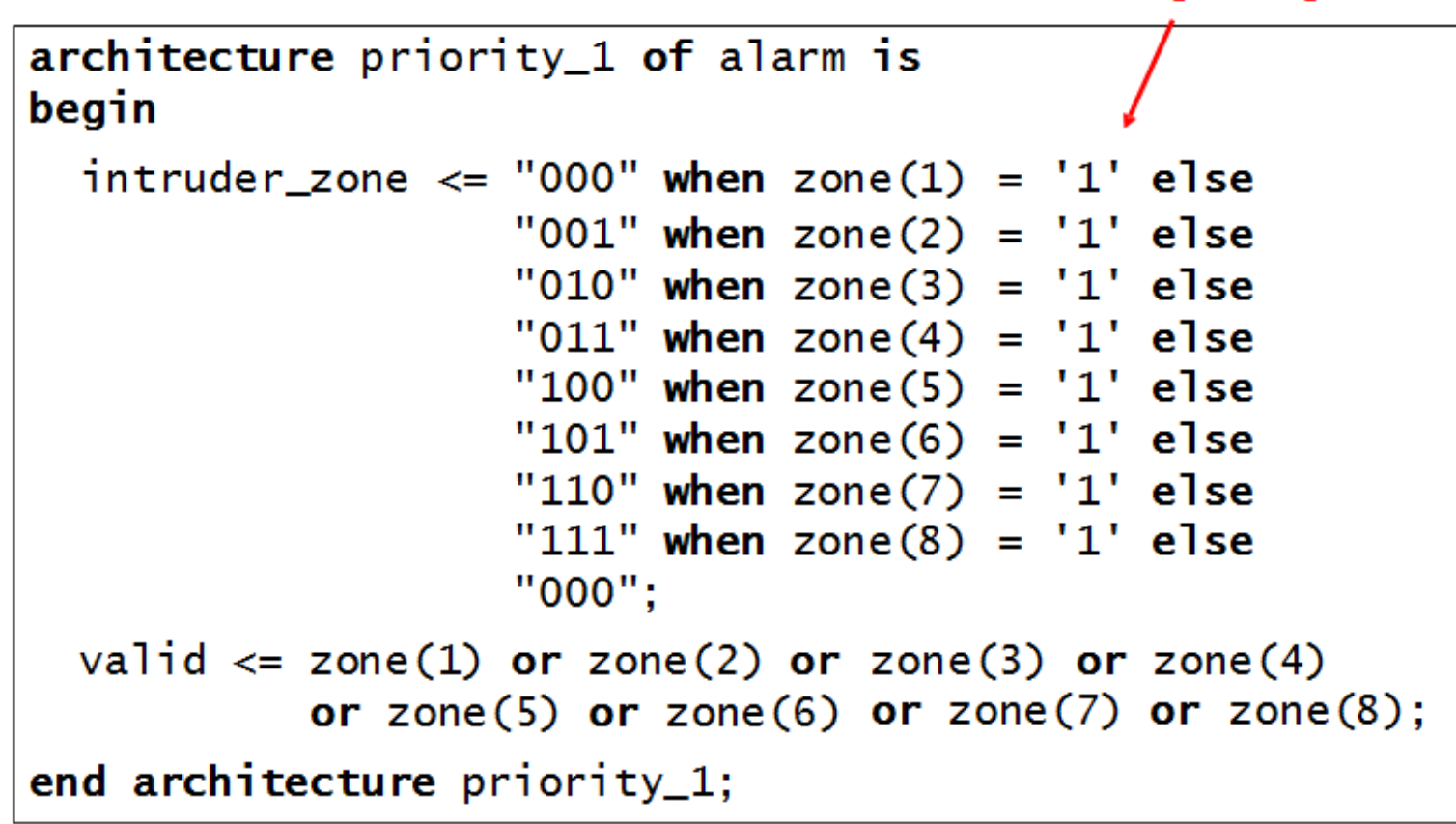

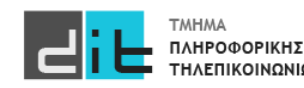

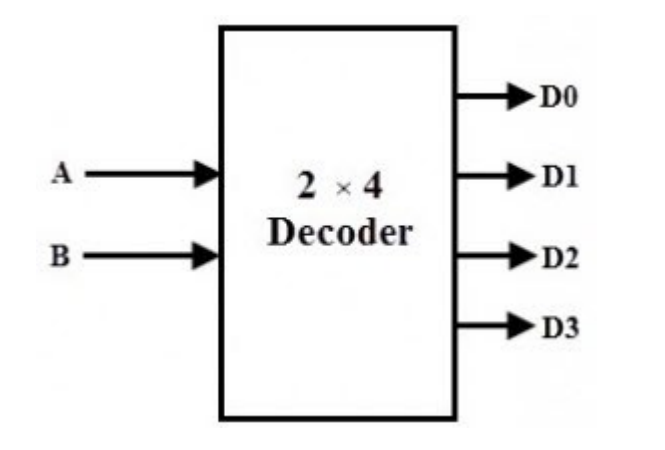

- Ο αποκωδικοποιητής εξάγει σήματα ελέγχου από ένα δυαδικά κωδικοποιημένο σήμα
	- Ένα σήμα ανά κωδική λέξη
	- Το σήμα ελέγχου είναι 1 όταν η είσοδος έχει την αντίστοιχη κωδική λέξη, διαφορετικά 0

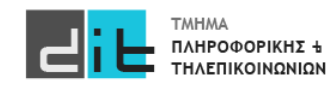

```
library ieee; use ieee.std_logic_1164.all;
entity decoder4 is
port (a: in std_logic_vector(1 downto 0);
      y: out std_logic_vector(3 downto 0));
end entity decoder4 ;
architecture sel_arch of decoder4 is
begin
                          For simulation, you don't want to
   with a select y \leq zenumerate all 77 (81-4) meta-
    "0001" when "00",
                          values of std logic..
    "0010" when "01",
                          For synthesis, it is ignored...
    "0100" when "10",
    "1000" when "11",
    "0000" when others:
end sel_arch ;
```
#### Selected signal assignment

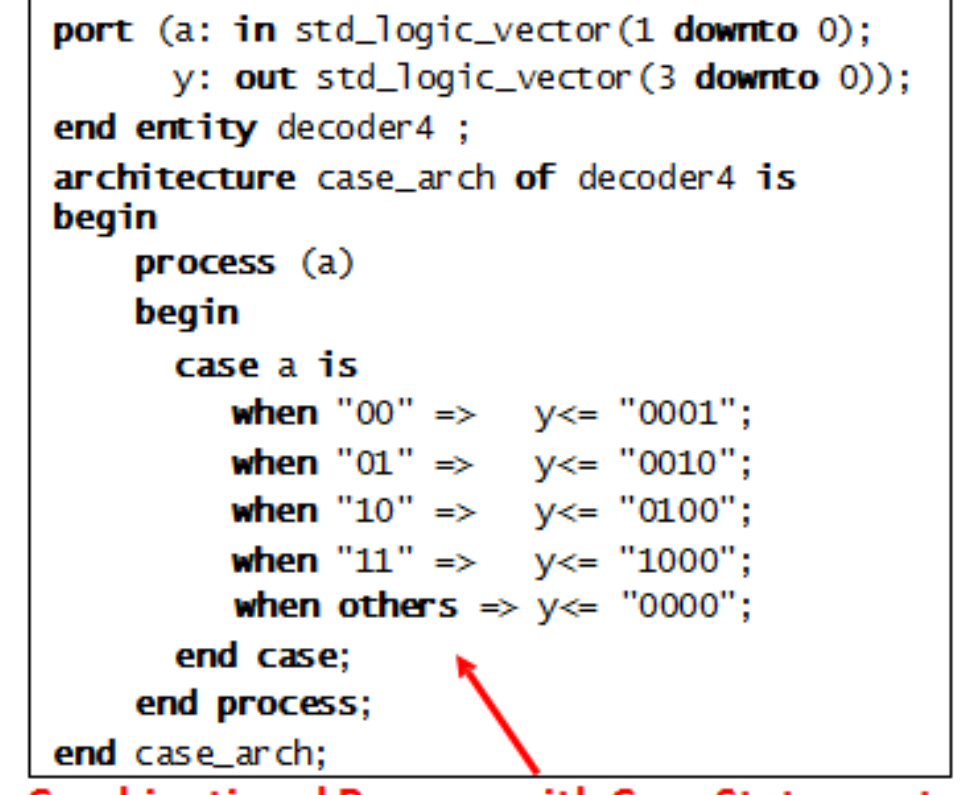

library ieee; use ieee.std\_logic\_1164.all;

entity decoder4 is

**Combinational Process with Case Statement** 

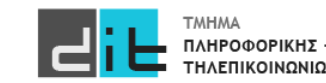

#### Παράδειγμα BCD to 7segment (1/2)

Αποκωδικοποιεί τον κώδικα BCD (binary coded decimal) για  $\bullet$ να οδηγήσει <u>μια οθόνη</u> (LED ή LCD) 7 τμημάτων

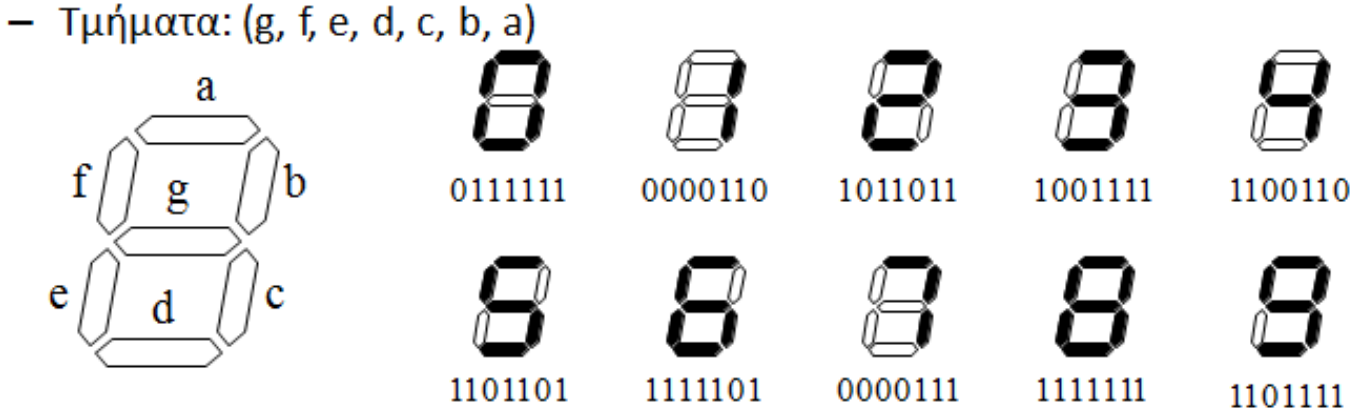

- Κώδικας BCD: Δυαδικά κωδικοποιημένοι δεκαδικοί ۰
	- Κώδικας 4 bit για τα δεκαδικά ψηφία

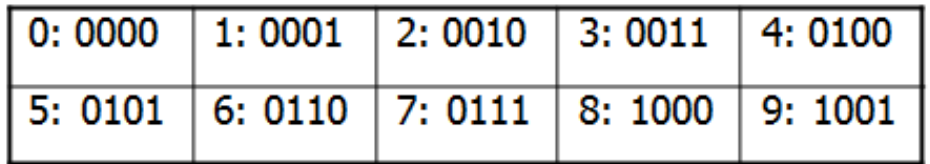

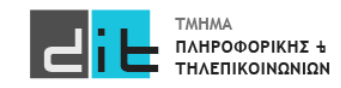

#### Παράδειγμα BCD to 7segment (2/2)

```
library ieee; use ieee.std_logic_1164.all;
entity seven_seg_decoder is
 port (bcd : in std_logic\_vector (3 downto 0);
        blank : in std\_logic;: out std_logic_vector (7 downto 1) );
         sea
end entity seven seq decoder:
```

```
architecture behavior of seven_seg_decoder is
 signal seq_tmp : std_logic_vector (7 downto 1);
                                                   Selected signal assignment
begin
 with bcd select
   seg_tmp <= "0111111" when "0000", -- 0
               "0000110" when "0001", -- 1
               "1011011" when "0010", -- 2
               "1001111" when "0011", -3"1101111" when "1001", -- 9
               "1000000" when others; -- "-"
seq \le "0000000" when blank = '1' else seq_tmp;
end architecture behavior;
```
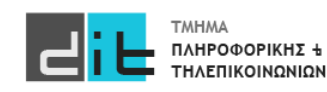

- Οι έξοδοι Q<sub>t</sub> (τιμή εξόδου τη χρονική στιγμή t) των ακολουθιακών κυκλωμάτων εξαρτώνται όχι μόνο από τις τρέχουσες τιμές των εισόδων, αλλά και από τις προηγούμενες τιμές των εξόδων Q<sub>t-1</sub> Στο κύκλωμα αυτό εμφανίζετε ως ανάδραση
- Έχουν μνήμη (κατάσταση-state). Για N αποθηκευμένες καταστάσεις το κύκλωμα χρειάζεται από log<sub>2</sub>N έως και N bit.
- Οι έξοδοι είναι συνάρτηση των εισόδων και της αποθηκευμένης κατάστασης.
- Συνήθως υπάρχει ρολόϊ CLK

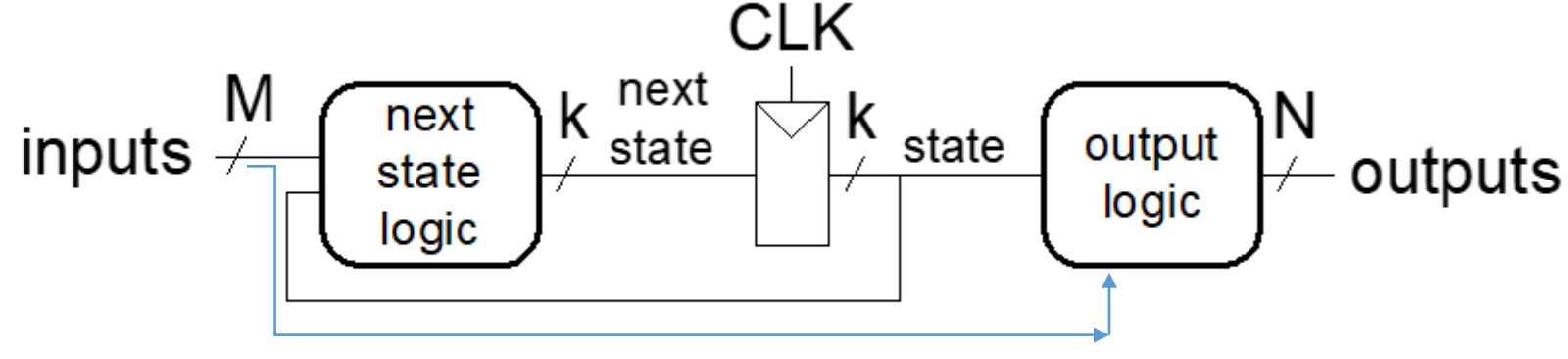

3 Block

- Λογική επόμενης κατάσταης (συνδυαστικό)
- Καταχωρητής κατάστασης
- Λογική εξόδου (συνδυαστικό)

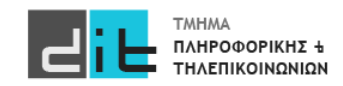

#### D Flip Flop

- Στοιχείο αποθήκευσης του 1 bit
- Άλλοι τύποι flip-flop
	- $-$  JK, T (toggle)

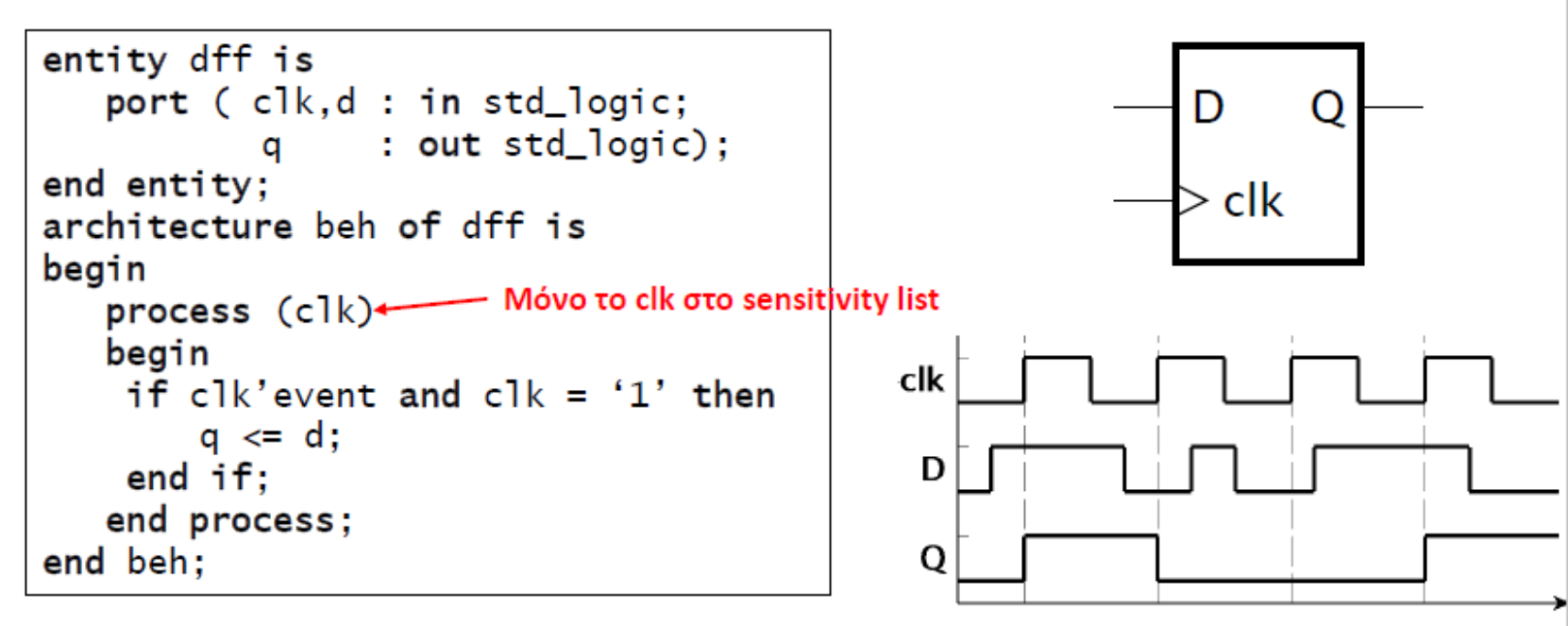

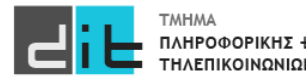

Εργαστήριο Λογικής Σχεδίασης 2023-24 Δ.Βασιλόπουλος 23

#### D Flip Flop with Enable

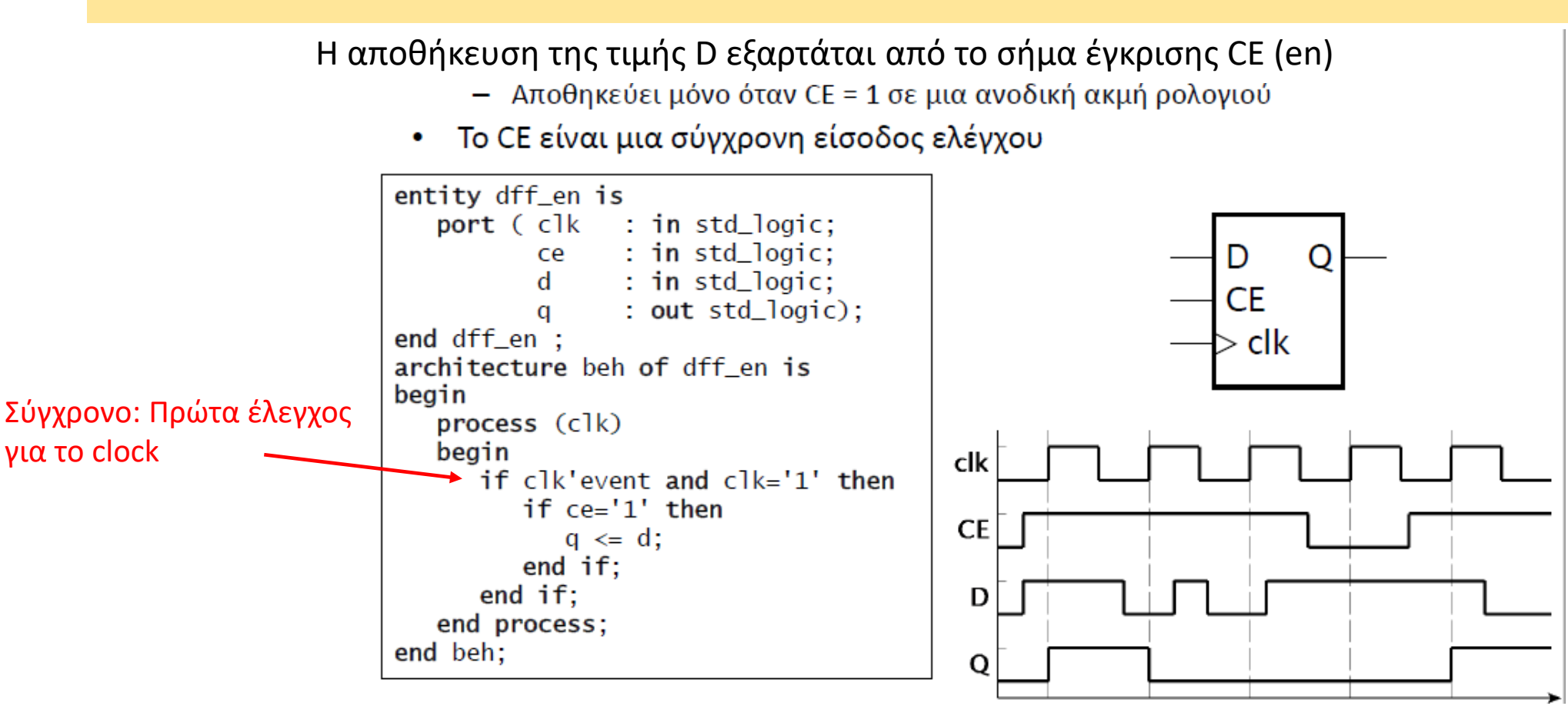

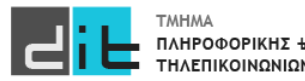

#### D Flip Flop with Reset (σύγχρονο)

- H είσοδος μηδενισμού (reset) θέτει την αποθηκευμένη τιμή στο 0
	- η είσοδος reset πρέπει να είναι σταθερή γύρω από την ανοδική ακμή του clk

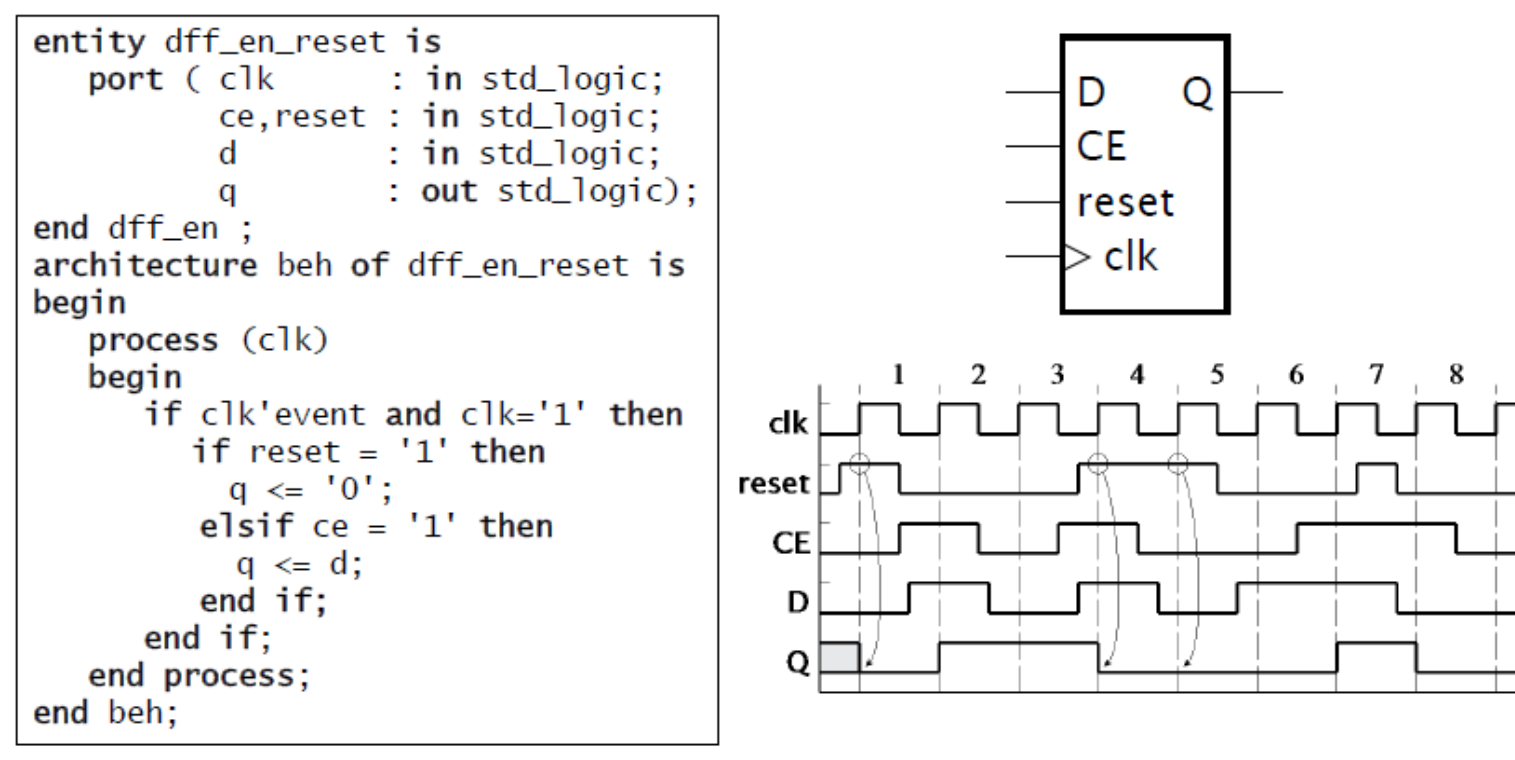

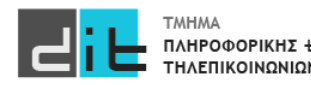

#### D Flip Flop with Reset (ασύγχρονο)

- Η είσοδος μηδενισμού (reset) θέτει την αποθηκευμένη τιμή στο 0  $\bullet$ 
	- το reset μπορεί να γίνει 1 οποιαδήποτε στιγμή, και το αποτέλεσμα είναι άμεσο
	- το συμπεριλαμβάνουμε στη λίστα ευαισθησίας (η διεργασία ανταποκρίνεται άμεσα σε αλλαγή)

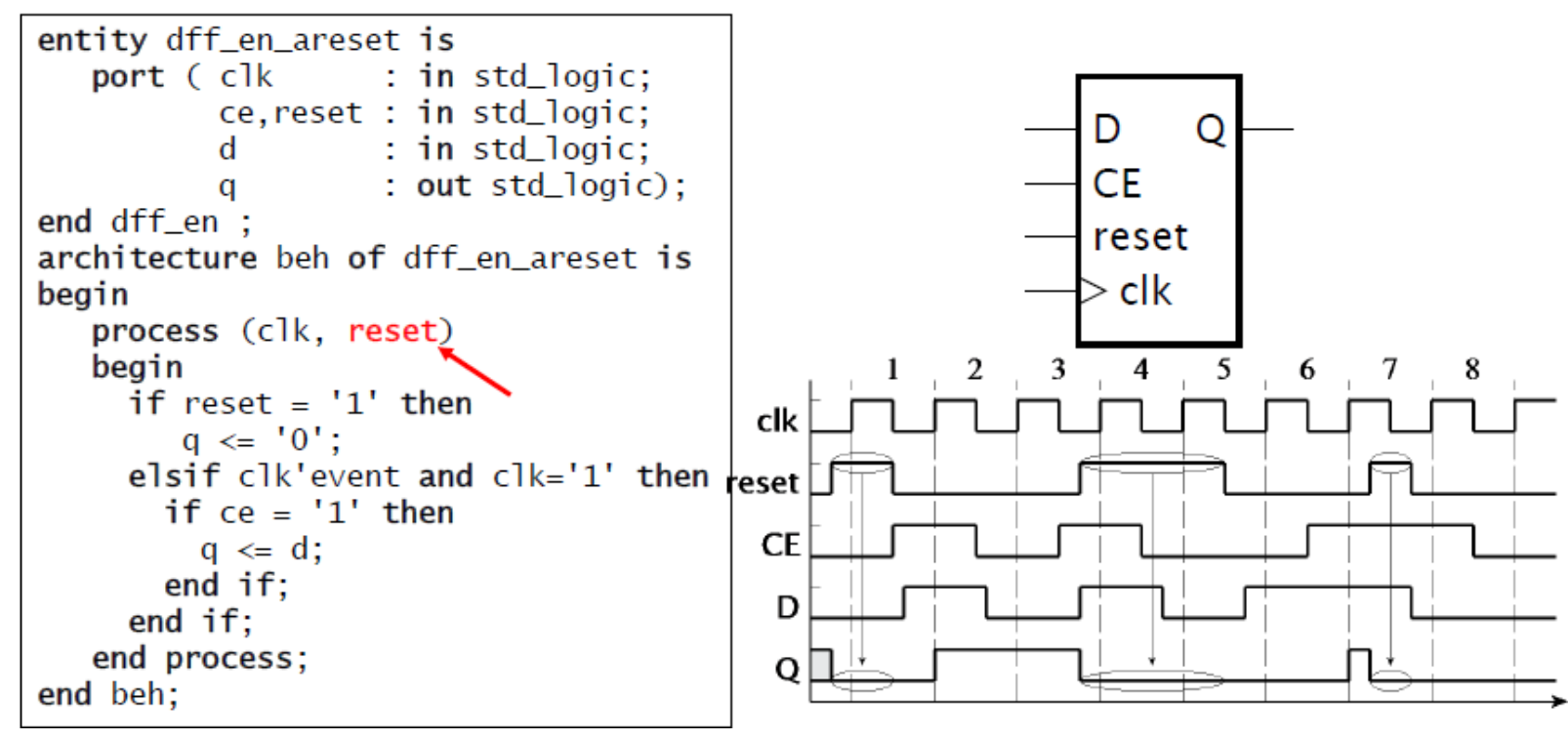

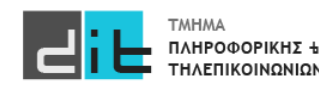

Εργαστήριο Λογικής Σχεδίασης 2023-24 Δ.Βασιλόπουλος 26

#### Καταχωρητές (D Flip Flop με ασύγχρονο reset)

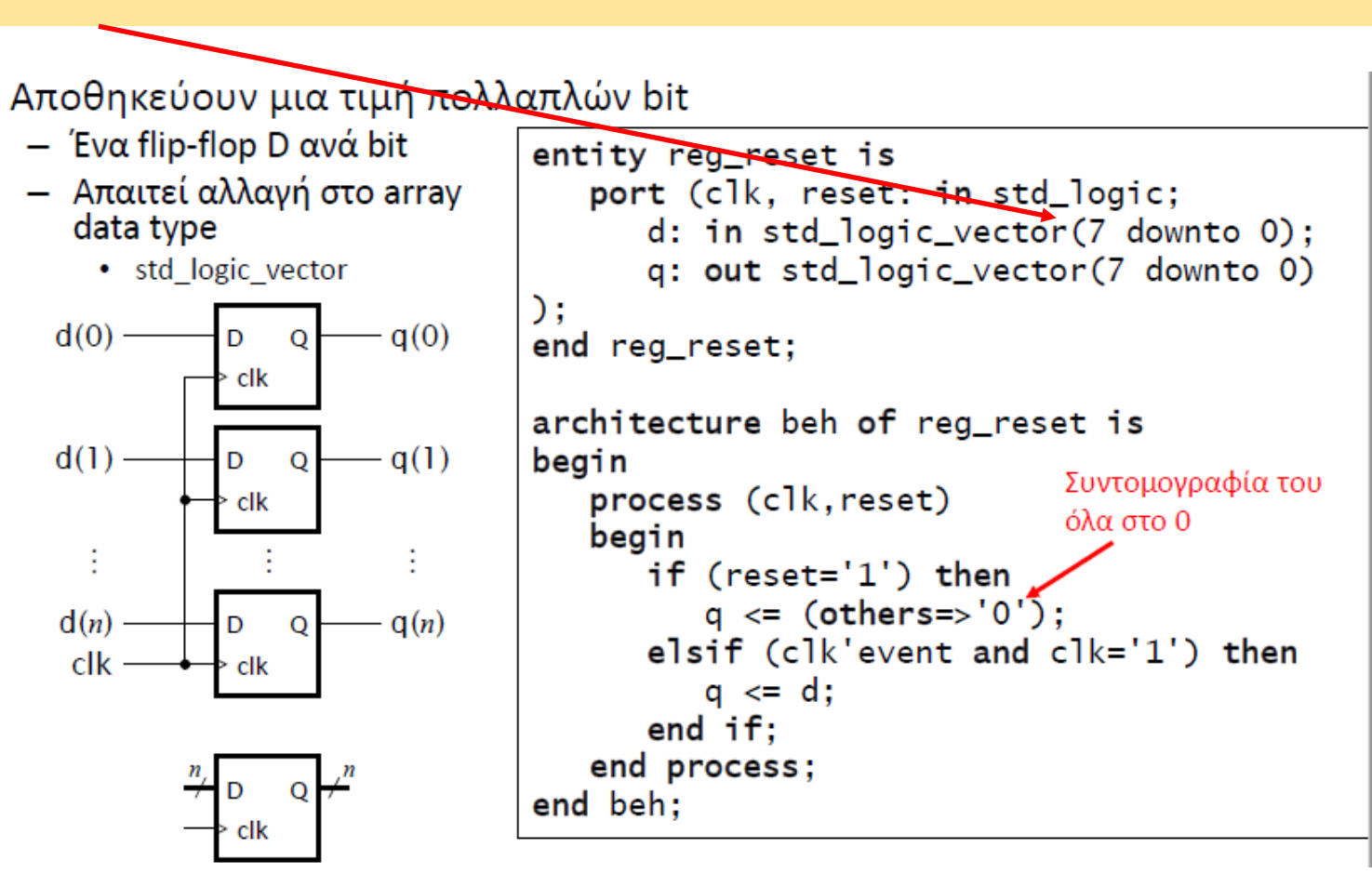

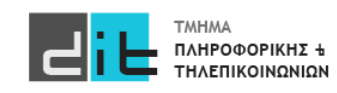

#### Pipelines (διοχέτευση)

Συνολική καθυστέρηση = Delay<sub>1</sub> + Delay<sub>2</sub> + Delay<sub>3</sub>

Διάστημα μεταξύ των εξόδων > Συνολική καθυστέρηση

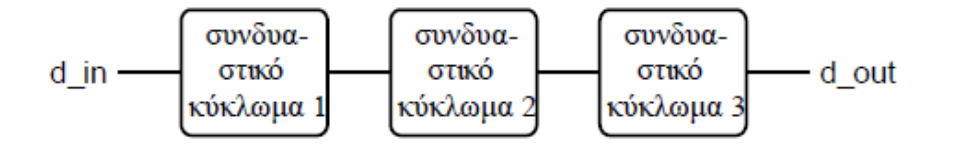

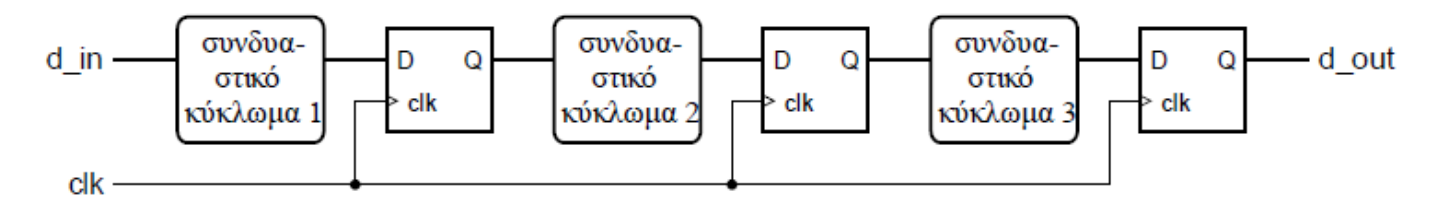

Περίοδος ρολογιού = max(Delay<sub>1</sub>, Delay<sub>2</sub>, Delay<sub>3</sub>) Συνολική καθυστέρηση = 3 × περίοδος ρολογιού Διάστημα μεταξύ των εξόδων = 1 περίοδος ρολογιού

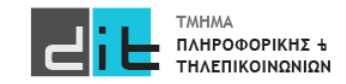

#### Συσσωρευτής (accumulator 1/2)

- Αθροίστε μια ακολουθία προσημασμένων αριθμών
	- Ένας νέος αριθμός φθάνει όταν data\_en = 1
	- Μηδενίστε το άθροισμα με σύγχρονο reset

```
library ieee;
use ieee.std_logic_1164.all, ieee.numeric_std.all;
entity accumulator is
  port (clk, reset, data_en : in std_logic;
                                 : in signed(15 downto 0);
         data_in
                                 : out signed(19 downto 0) );data_out
end entity accumulator;
```
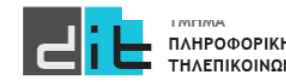

#### Συσσωρευτής (accumulator 2/2)

```
architecture rtl of accumulator is
  signal sum, new_sum : signed(19 downto 0);
begin
  new\_sum \leq sum + resize(data_in, sum'length);reg: process (clk) is
                                                          Εναλλακτικός τρόπος
  begin
                                                          για την ανοδική ακμή του
    if rising_edge(clk) then \triangleleftclk. To rising_edge είναι 
      if reset = '1' then
                                                          συνάρτηση για οποιοδήποτε
         sum \le (others \Rightarrow '0');
                                                          σήμα.elsif data en = '1' then
         sum < = new_sum;end if:
    end if:end process reg;
  data_out \leq sum;end architecture rtl;
```
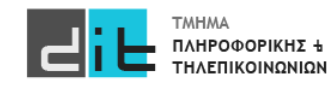

#### Μετρητές (counters)

- Αποθηκεύουν την τιμή ενός απρόσημου ακεραίου
	- αυξάνουν ή μειώνουν την τιμή
- Χρησιμοποιούνται για να μετράνε πόσες φορές:
	- έχουν συμβεί κάποια γεγονότα
	- έχει επαναληφθεί ένα βήμα επεξεργασίας
- Χρησιμοποιούνται ως χρονομετρητές (timers)
	- μετράνε πόσα χρονικά διαστήματα έχουν περάσει καθώς αυξάνονται περιοδικά

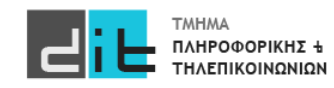

#### Μετρητές ασύγχρονοι

```
library ieee;
use ieee.std_logic_1164.all, ieee.numeric_std.all;
entity counter4 is
       port (clk, reset : in std_logic;
                         : out std_logic(3 downto 0);
       count
end entity;
architecture beh of counter4 is
    signal counter : unsigned(3 downto 0);
begin
count <= std_logic_vector(counter);
   process (clk, reset)
   begin
     if reset = '1' then
        counter \leq (others \Rightarrow '0');
      elsif clk'event and clk = '1' then
        if counter = 15 then
          counter \leq (others \Rightarrow '0');
        else
          counter \le counter + 1;
        end if:
     end if:
   end process;
end architecture;
```
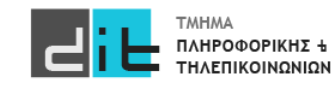

Εργαστήριο Λογικής Σχεδίασης 2023-24 Δ.Βασιλόπουλος 32

#### Δεκαδικός Μετρητής

```
library ieee; use ieee.std_logic_1164.all, ieee.numeric_std.all;
entity decade_counter is
  port (clk : in std_logic; q : out std_logic_vector(3 downto 0) );
end entity decade_counter;
architecture rtl of decade counter is
  signal count_value : unsigned(3 downto 0);
begin
  count : process (c1k) isbegin
    if rising_edge(clk) then
      count_value \le (count_value + 1) \mod 10;
    end if:
  end process count;
  q \leq std\_logic\_vector(count\_value);end architecture rtl:
```
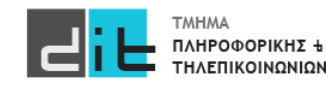

Εργαστήριο Λογικής Σχεδίασης 2023-24 Δ.Βασιλόπουλος 33

### VHDL – Περιοδικό σήμα ελέγχου

```
library ieee; use ieee.std_logic_1164.all, ieee.numeric_std.all;
entity decoded_counter is
  port \left(\begin{array}{c} c \\ c \end{array}\right): in std_logic; ctrl : out std_logic );
end entity decoded_counter;
architecture rtl of decoded counter is
  signal count_value : unsigned(3 downto 0);
begin
  counter : process (clk) is
  begin
    if rising_edge(clk) then
      count_value \le count_value + 1;
    end if:
  end process counter;
  ctrl \le '1' when count_value = "0111" or count_value = "1011" else '0';
end architecture rtl;
```
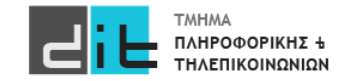

#### Παράδειγμα

Τι κύκλωμα μοντελοποιεί ο κώδικας;

Πως υπολογίζεται η συχνότητα λειτουργίας του κυκλώματος μετά τη σύνθεση;

```
process (clk) is
begin
  if clk'event and clk='1' then
    if reset = '1' then
       q3<='0';q1<='0';q2<='0';
    else 
       q1 \leq a;q2 \leq b;
       q3 < q1 and q2;
    end if;
  end if;
end process;
```
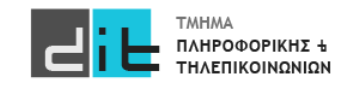

#### Παράδειγμα

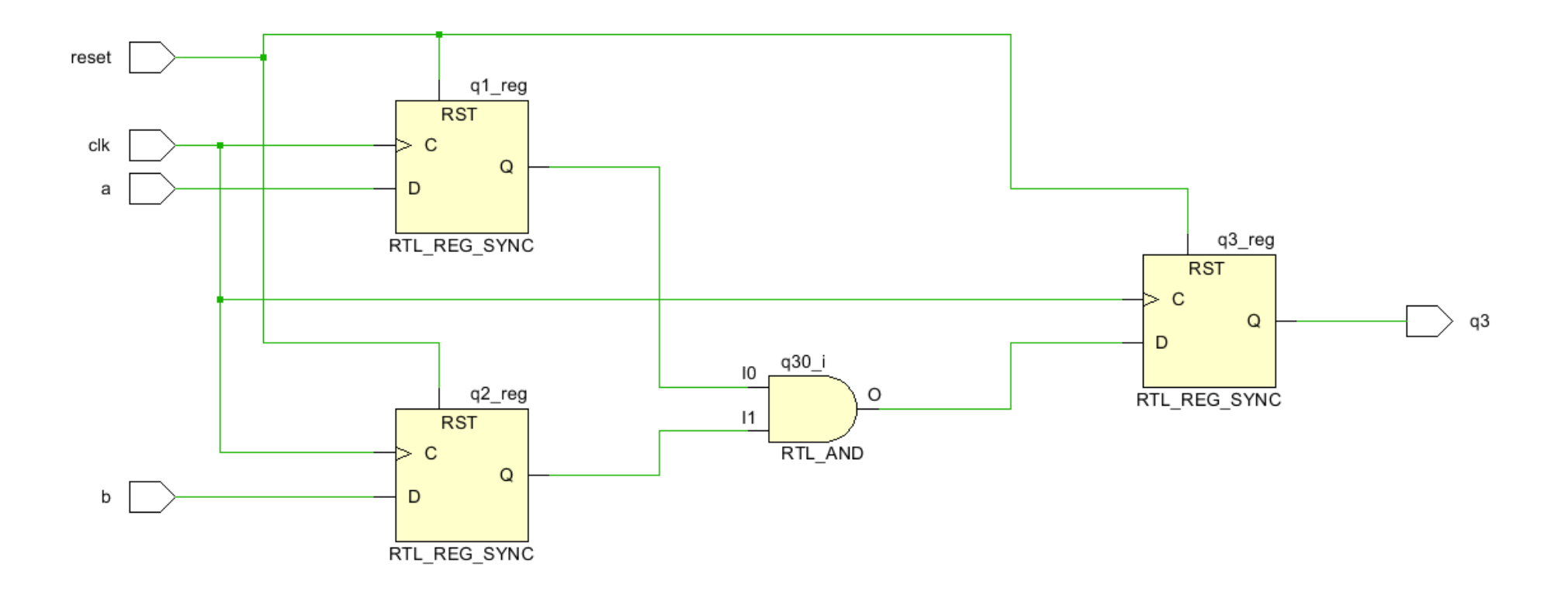

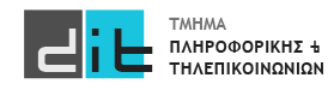

#### Παράδειγμα

ΤΗΛΕΠΙΚΟΙΝΩΝΙΩΝ

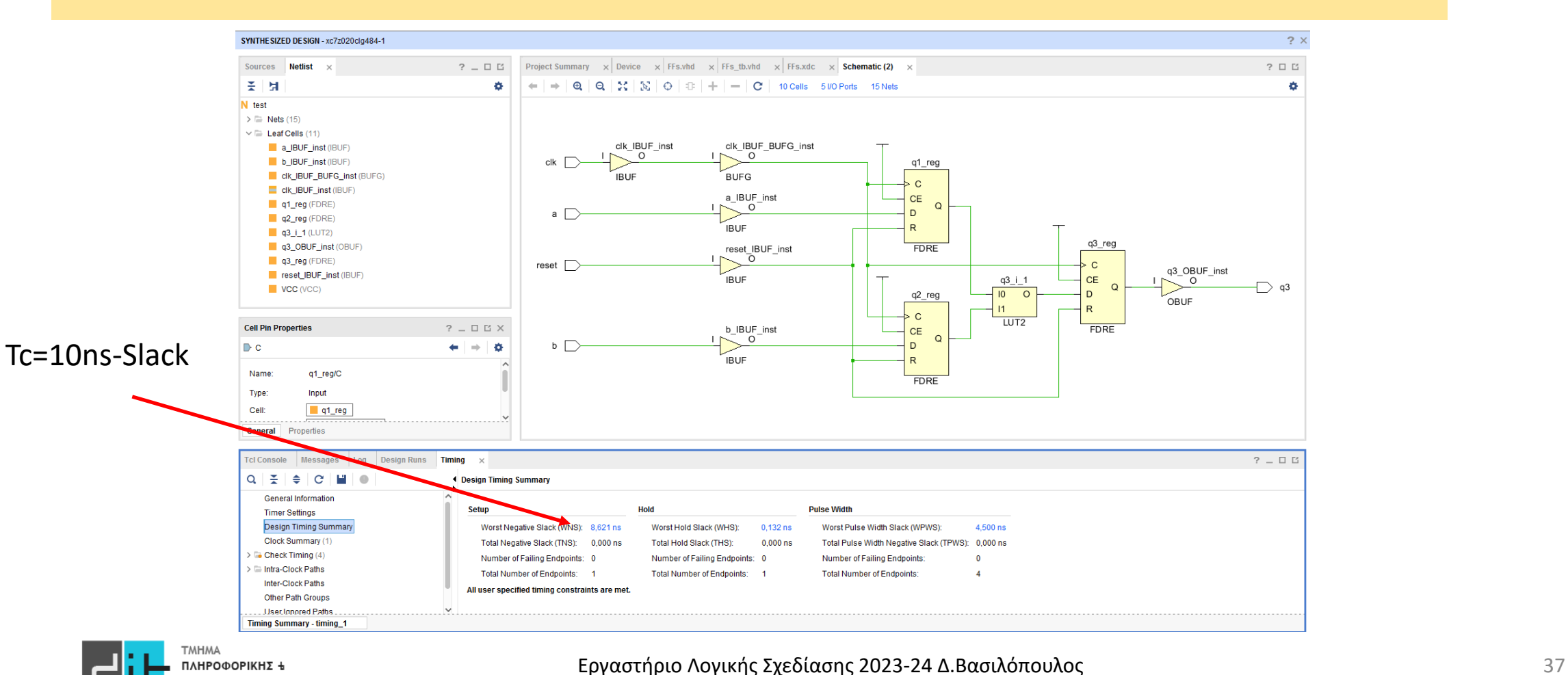

# Περίληψη

- For
- **Generic**
- Κωδικοποίηση/Αποκωδικοποίηση
- Ακολουθιακά κυκλώματα
- Accumulator, counter, shifter,
- Conditional Statements
- Διαβάζετε τις παραγράφους 2.2, 2.3.1, 2.4, 4.1, 4.2, 4.3 (θεωρία και VHDL) από Ashenden και 2.8.2, 4.4, 4.7.2, 4.8, 4.9 (ΟΧΙ το κομμάτι της VERILOG) από το βιβλίο των Harris.

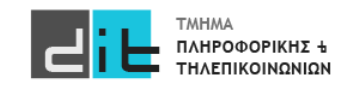